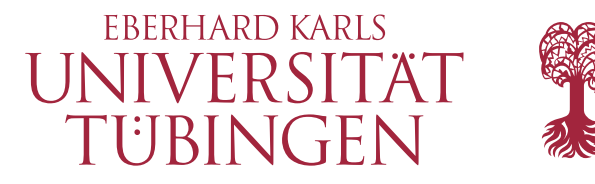

**Mathematisch-Naturwissenschaftliche Fakultät**

**Fachbereich Mathematik**

**Dr. Fabian Merle**

## **Mathematik für Informatik 4: Numerik**

**Sommersemester 23 Tübingen, 13.06.2023**

## **Übungsblatt 7**

**Problem 1**. Zeigen Sie, daß es maximal ein Interpolationspolynom p vom Grad n gibt mit  $p(x_i) = y_i$ für vorgegebene Knotenpunkte  $(x_0,y_0),\ldots,(x_n,y_n)$  mit paarweise verschiedenen  $x_i.$ 

**Problem 2**. Bestimmen Sie die Anzahl der Rechenoperationen (jeweils die Anzahl der Additionen bzw. Multiplikationen), die für die Berechnung eines Interpolationspolynoms in Lagrange-Darstellung nötig sind.

**Problem 3**. Bestimmen Sie die Anzahl der Rechenoperationen beim dividierten Differenzen-Verfahren mit Newton-Polynomen. Vergleichen Sie diese mit der aus **Problem 2**. Was ist — abgesehen von weniger Rechenschritten — der Vorteil gegenüber dem Lagrange-Ansatz?

## **Problem 4 (Programmieraufgabe: Polynominterpolation)**.

Es sei die Funktion  $f : \mathbb{R} \to \mathbb{R}$  durch

$$
f(x) = \frac{1}{(1 + 25x^2)}
$$

gegeben.

a) Schreiben Sie eine MATLAB-Funktion NewtonInter(x, y, u), welche für zwei übergebene Vektoren  $x, y \in \mathbb{R}^{n+1}$ , die die Punkte  $(x_i, y_i)$  für  $i = 0, ..., n$  beinhalten und einen übergebenen Vektor  $u \in R^m$  die Koeffizienten  $c_i$  des Newton-Interpolationspolynoms p, sowie simultan die Funktionswerte  $v_i = p(u_i)$  für  $j = 1, ..., m$  mit Hilfe der dividierten Differenzen berechnet (ohne die Verwendung der beiden Matlab-Befehle polyfit und polyval) und in geeigneten Vektoren  $c \in \mathbb{R}^{n+1}$  bzw.  $v \in \mathbb{R}^m$  zurückgibt. Sie dürfen hierbei annehmen, dass die Stützstellen  $x_i$  paarweise verschieden sind. Die MATLAB-Funktion soll dabei folgende Gestalt haben:

```
1 function [v, c] = NewtonInter(x, y, u)2 ...
3 end
```
b) Implementieren Sie obige Funktion f, die zu x den Wert  $f(x)$  liefert als MATLAB-Funktion. Die Funktion kann dann mittels  $f(x)$  aufgerufen werden und soll dabei folgende Gestalt haben:

1 function  $[y] = f(x)$ <sup>2</sup> ... <sup>3</sup> end

c) Schreiben Sie das MATLAB-Skript main.m, welches unter Verwendung der Funktion NewtonInter folgende Punkte realisiert:

Interploieren Sie die Funktion f im Intervall  $[-1, 1]$  unter der Verwendung von Stützstellen  $x_i =$  $\cos\left(\frac{(2i+1)\pi}{2n+2}\right)$  mit  $i=0,...,n$  für  $n=4,8,12.$  Plotten Sie die resultierenden Interpolationspolynome zusammen mit f in ein geeignetes Schaubild. Plotten Sie den Interpolationsfehler  $|p(x) - p(x)|$  $f(x)$ | für alle  $x \in [-1,1]$  im Falle  $n = 12$  in ein weiteres Schaubild. Verwenden Sie hierbei die MATLAB-Befehle figure(1) und figure(2) um unterschiedliche Schaubilder zu initialisieren.

**.**